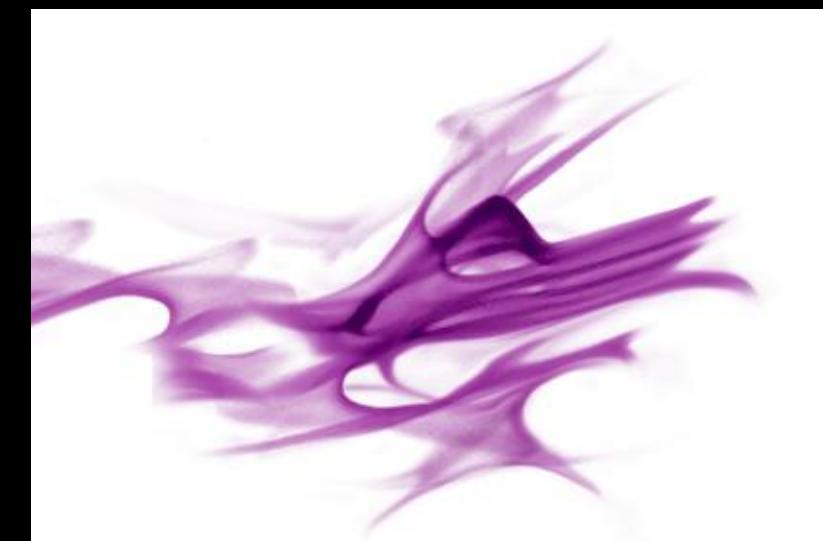

### THE IMEC SENSING ENGINE: AN INTRODUCTION

**CREW TRAINING DAYS 2014, GHENT**

**LIEVEN HOLLEVOET**

**HANS CAPPELLE**

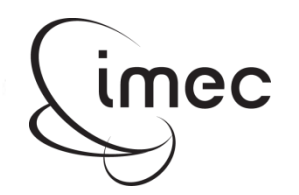

#### ▸ **Introduction**

- ▸ Overview of the different components
- ▶ Different modes of operation
	- Specifications
	- Generated output
- ▶ Configuration and control
- ▸ Examples of usage
- ▸ Hands-on / demonstration

# **SENSING @ IMEC: OVERVIEW**

- ▸ Working on SDR both baseband and analog frontend
- ▸ Focus on next-gen handheld/mobile: low-power, high throughput
- ▶ SDR ideal match for cognitive radio
- $\triangleright$  No sensing = no cognitive radio

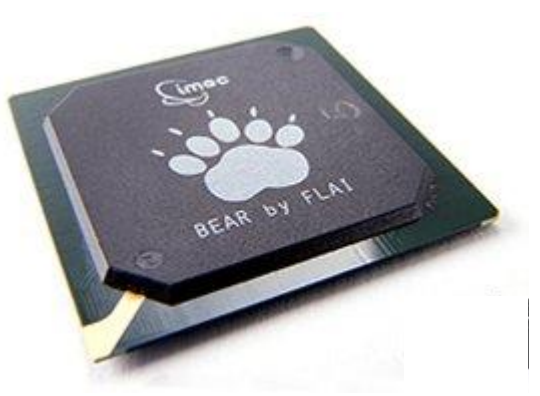

▸ The imec sensing engine is an essential part of the imec SDR platform

### **WE BUILT A COMPACT AND FLEXIBLE SENSING ENGINE**

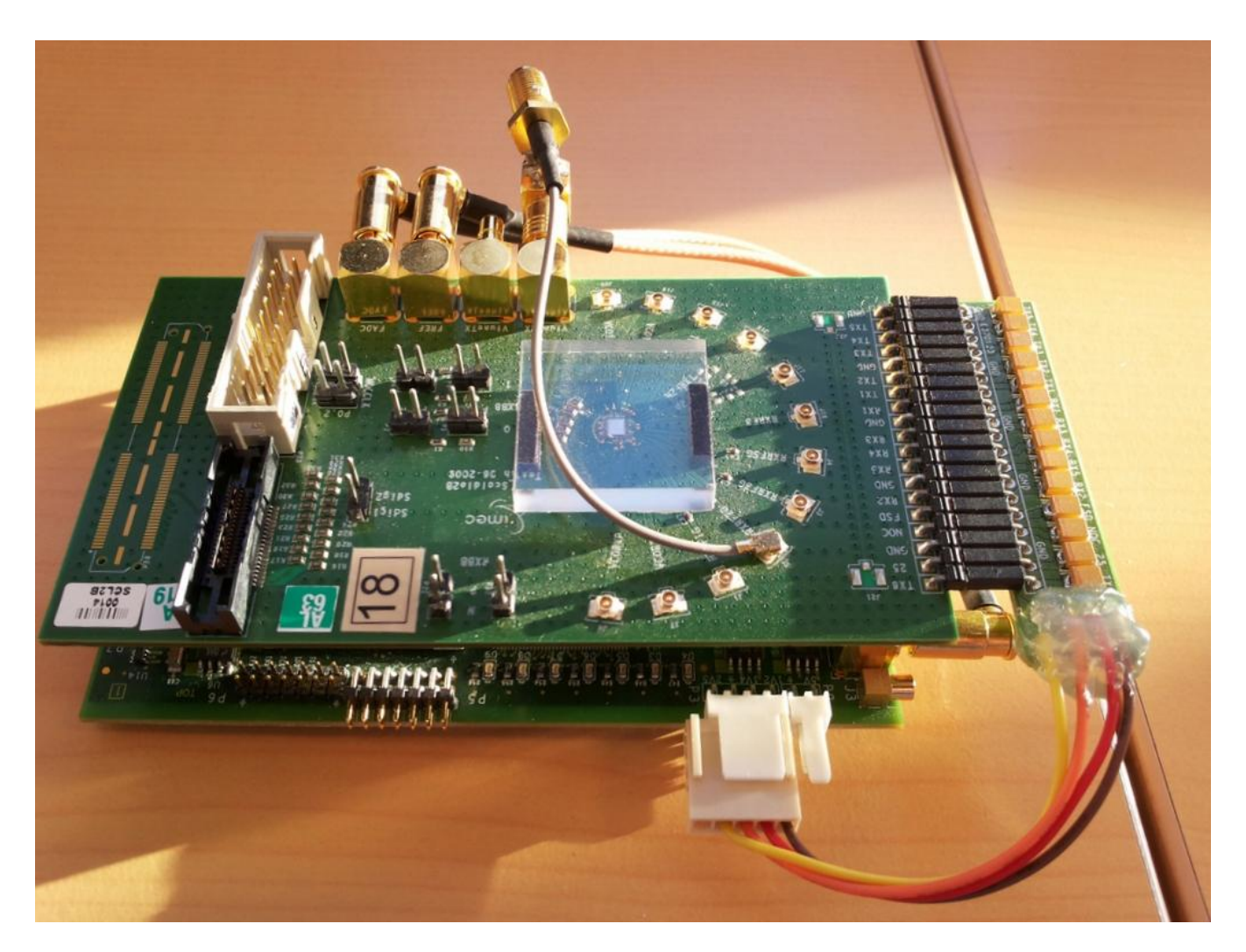

imec

© IMEC 2014

- ▶ Introduction
- ▸ **Overview of the different components**
- ▸ Different modes of operation
	- Specifications
	- Generated output
- ▶ Configuration and control
- ▸ Examples of usage
- ▸ Hands-on / demonstration

# **MAIN FEATURES OF THE IMEC SE**

- ▶ DIFFS digital front-end
	- Small area, low power ASIC
	- $-$  Filtering, auto/cross-correlation, multi-band energy detection
- ▸ Range of analog frontends
	- SCALDIO analog front-end (imec)
		- Small area, low power
		- Highly reconfigurable, wide operating range
		- **Low LO settling time**
	- WARP radio interface
		- 802.11 a/b/g radio bands
- ▶ Sensing functionality
	- $-$  Basic energy detection
	- Advanced feature detection

# **OVERVIEW OF THE DIFFERENT COMPONENTS IN CREW OC3**

- ▸ DIFFS
- ▸ Spider
- ▸ WARP

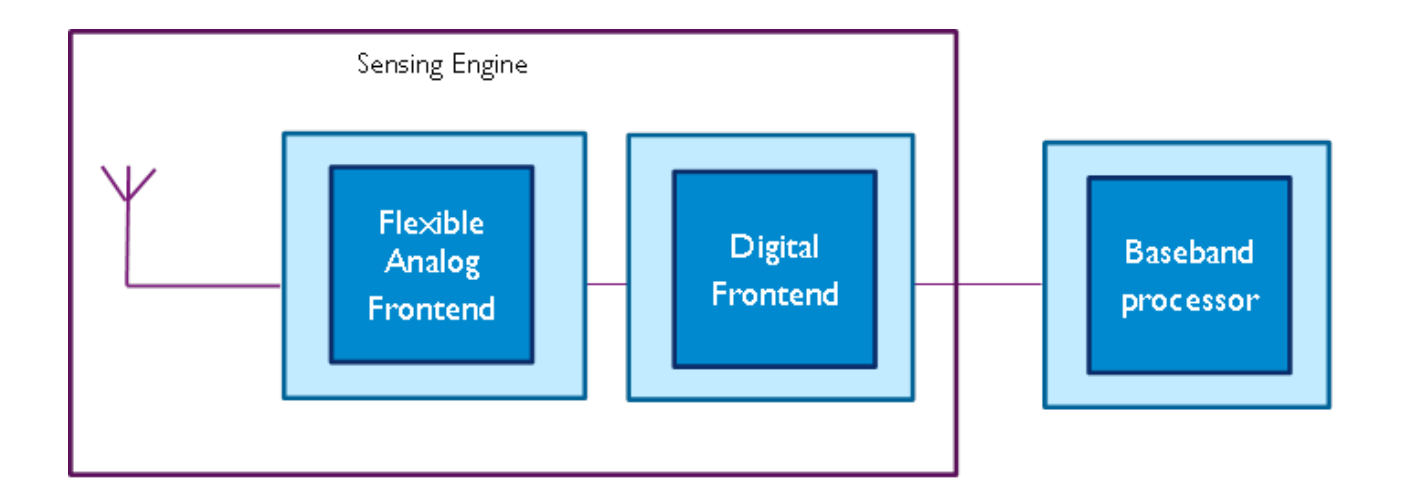

# **OVERVIEW OF THE DIFFERENT COMPONENTS: DIFFS**

▶ Digital Erontend for Spectrum Sensing

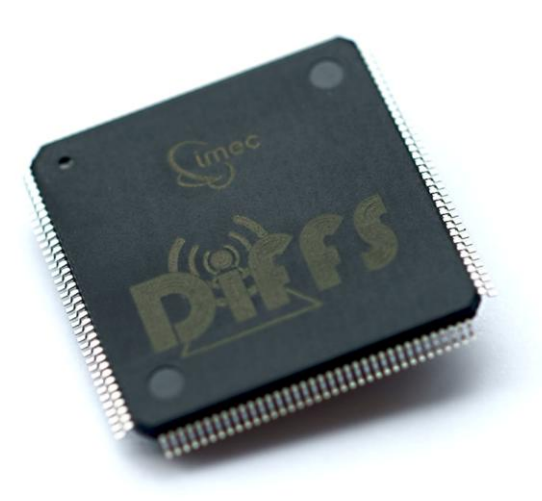

# **SENSING-ENABLED DFE READY FOR THE FUTURE**

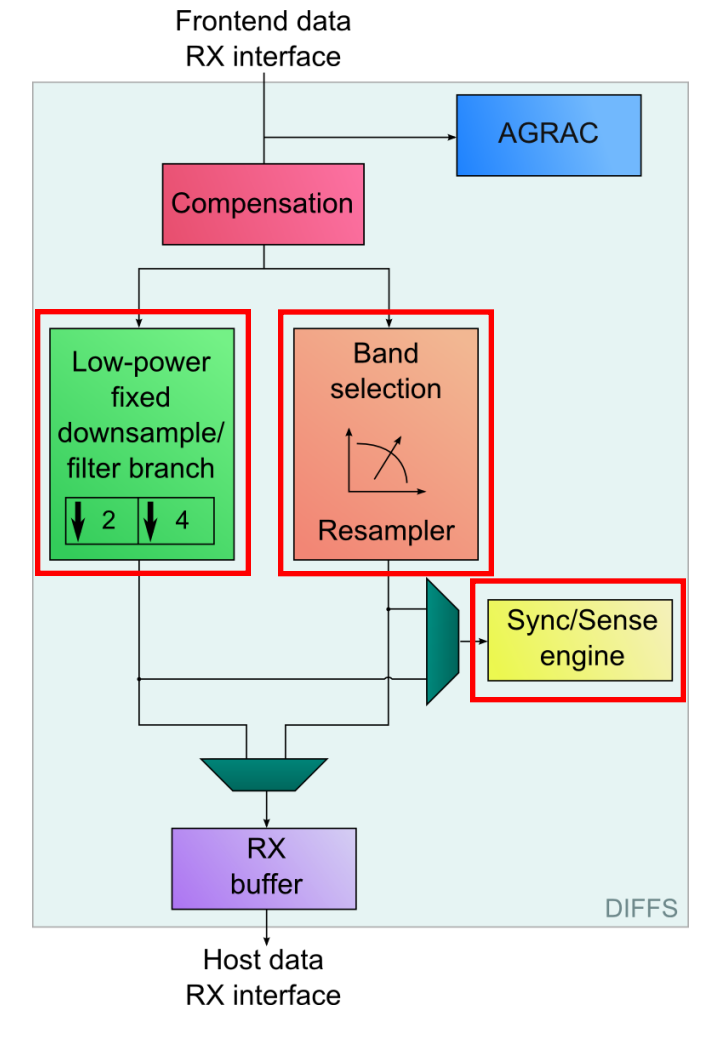

Low-power synchronization

Flexible filter/mixer/resampler

- support for  $\Sigma\Delta$
- future standards
- concurrent reception/sensing

Sync/sense engine: SIMD

- dedicated accelerator cores
- capable of "sensing" + "syncing"

### **OVERVIEW OF THE DIFFERENT COMPONENTS: SPIDER**

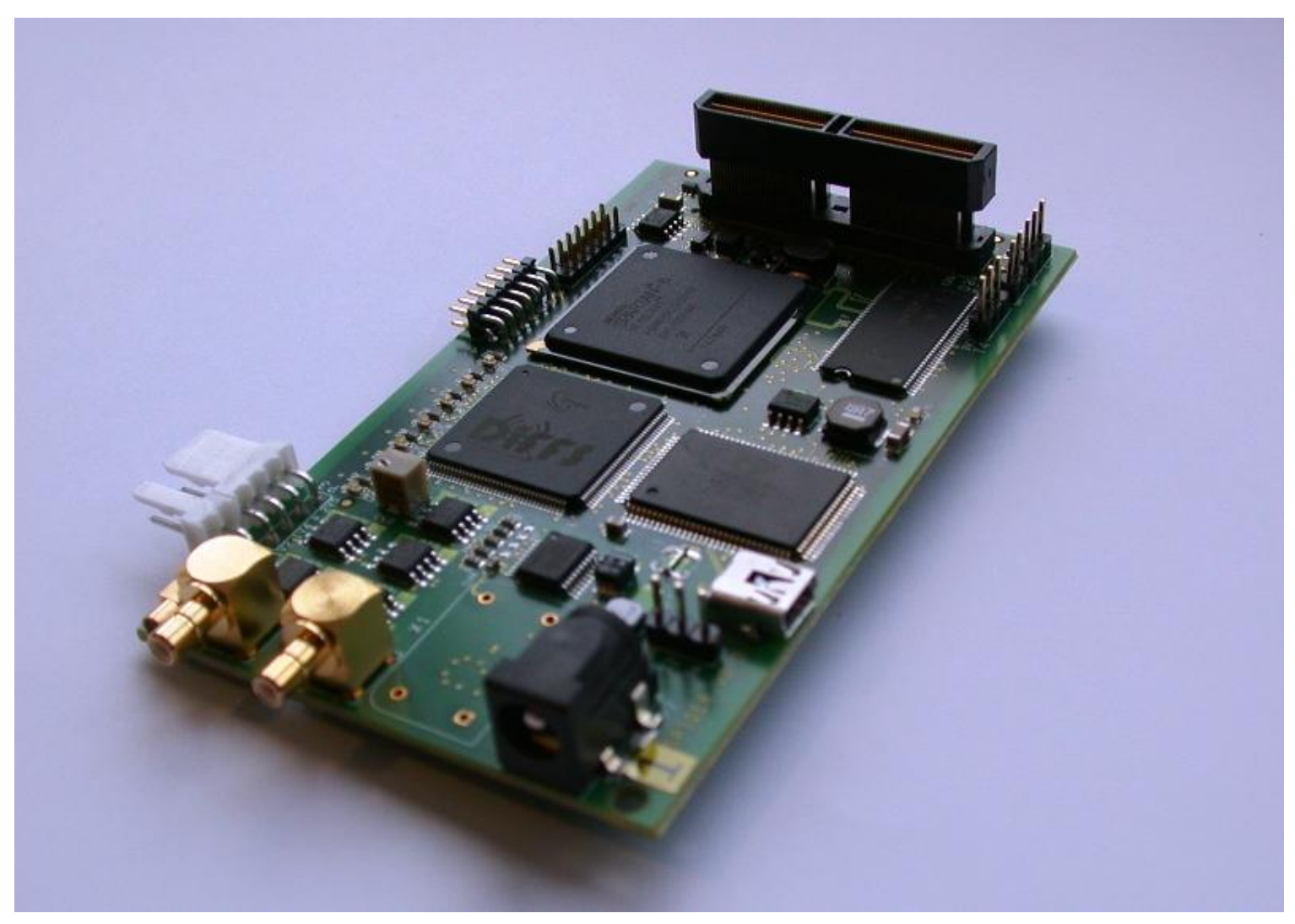

imec

© IMEC 2014

# **SPIDER: COMPONENTS**

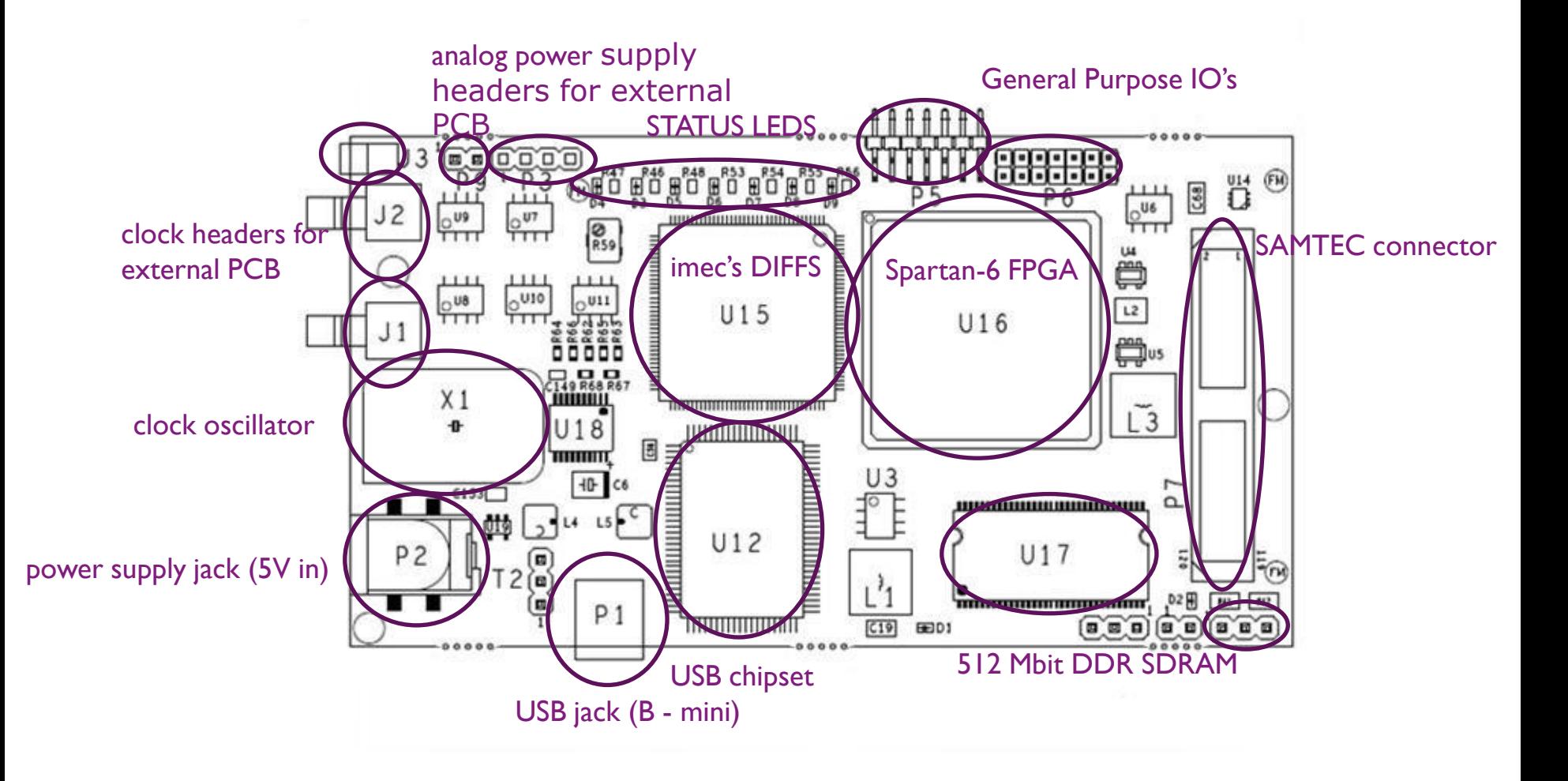

# **SPIDER BLOCK DIAGRAM**

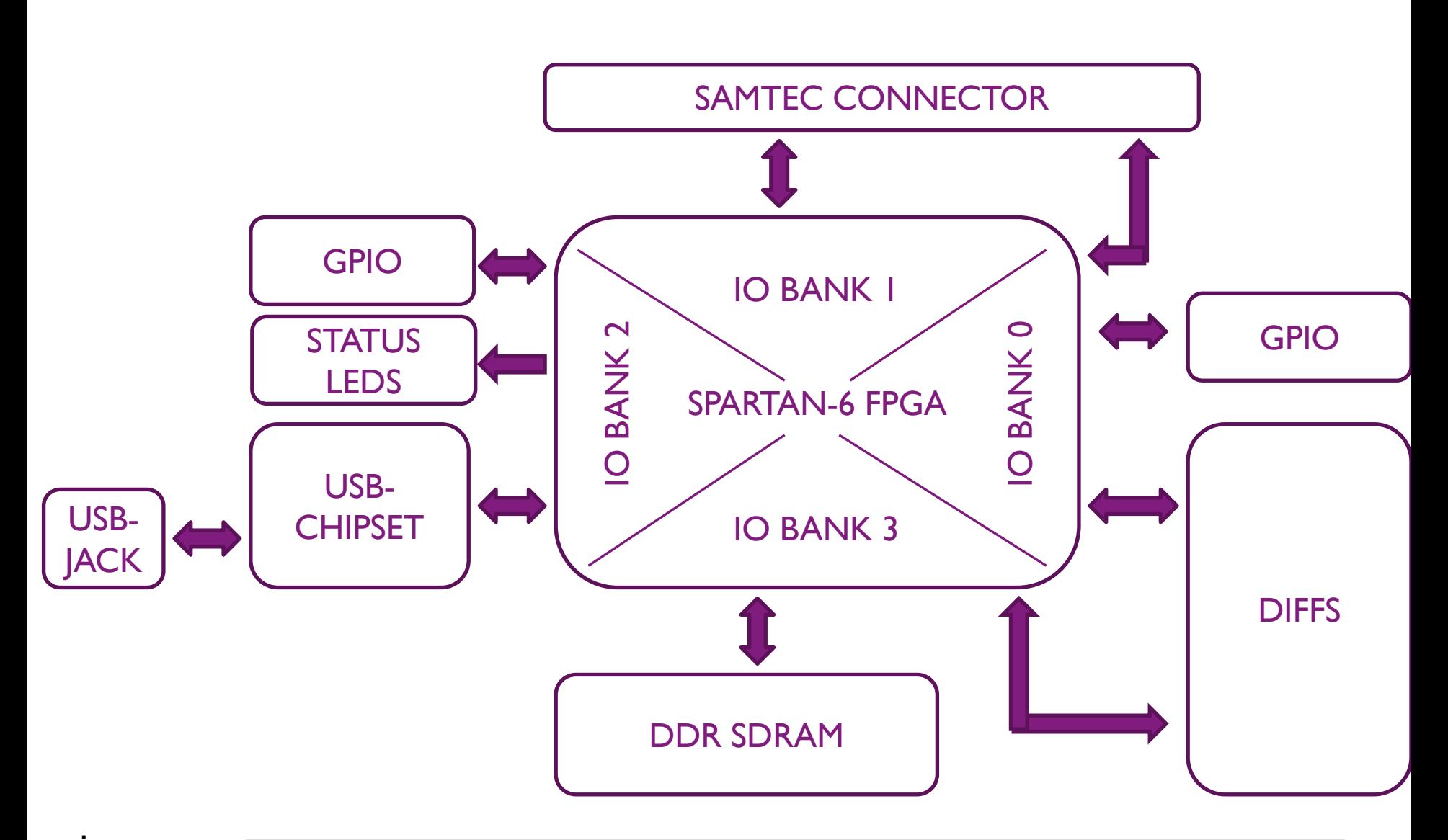

### **OVERVIEW OF THE DIFFERENT COMPONENTS: WARP**

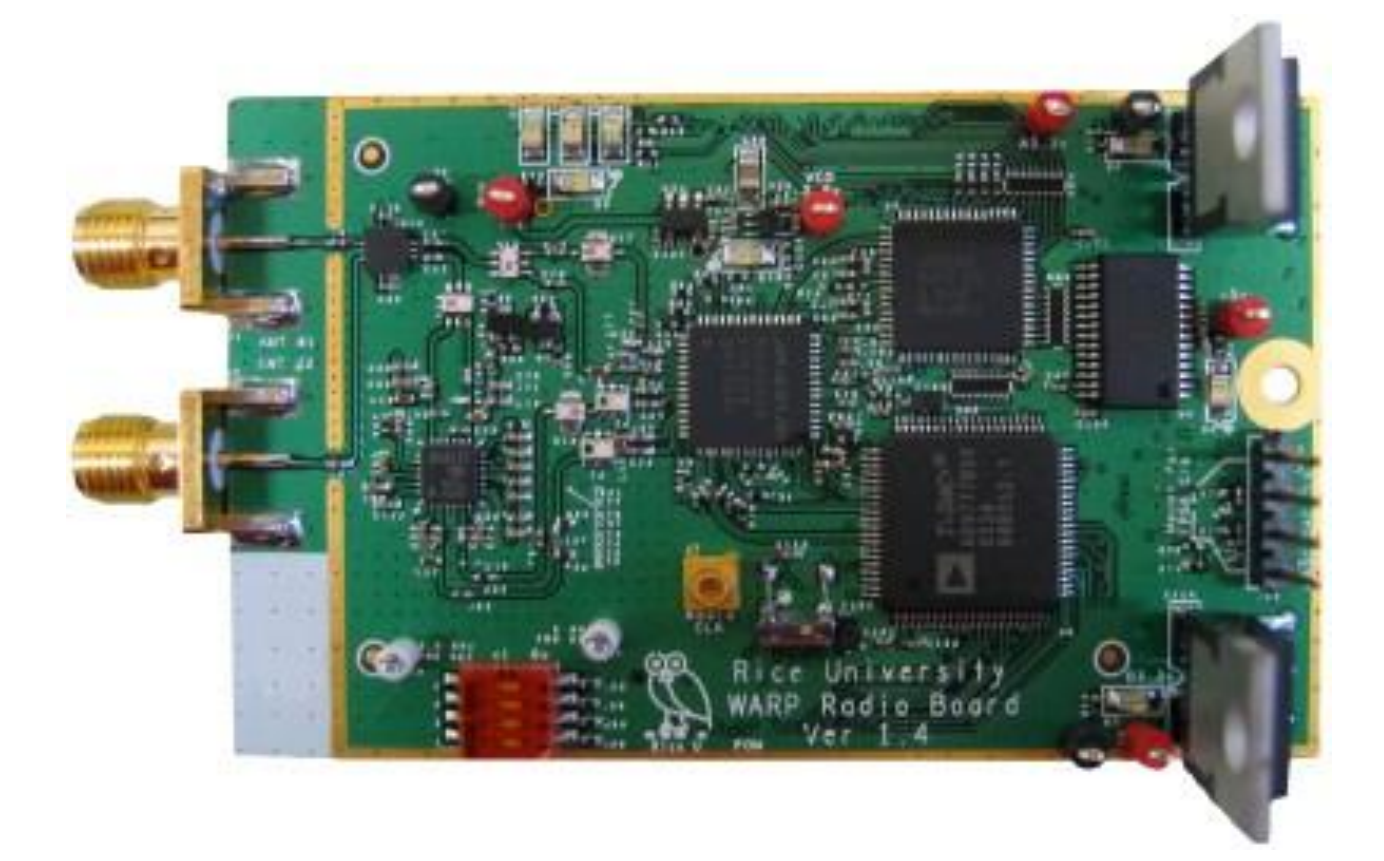

# **WARP RADIO BOARD**

- ▶ Wireless Open Access Research Platform developed at Rice University
- ▸ Dual-band IEEE 802.11a/b/g Transceiver
- ► 2 antenna ports, MIMO capable
- ▸ On board DAC, ADC, RSSI ADC and dual band PA

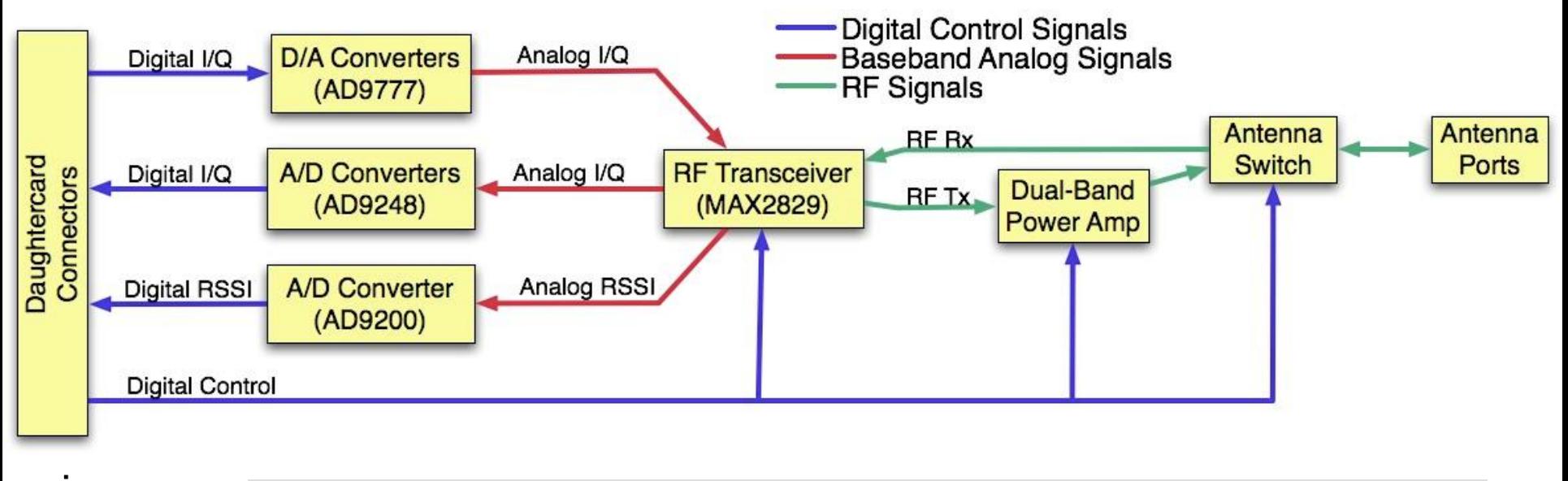

### **SENSING ENGINE WITH WARP RADIO BOARD**

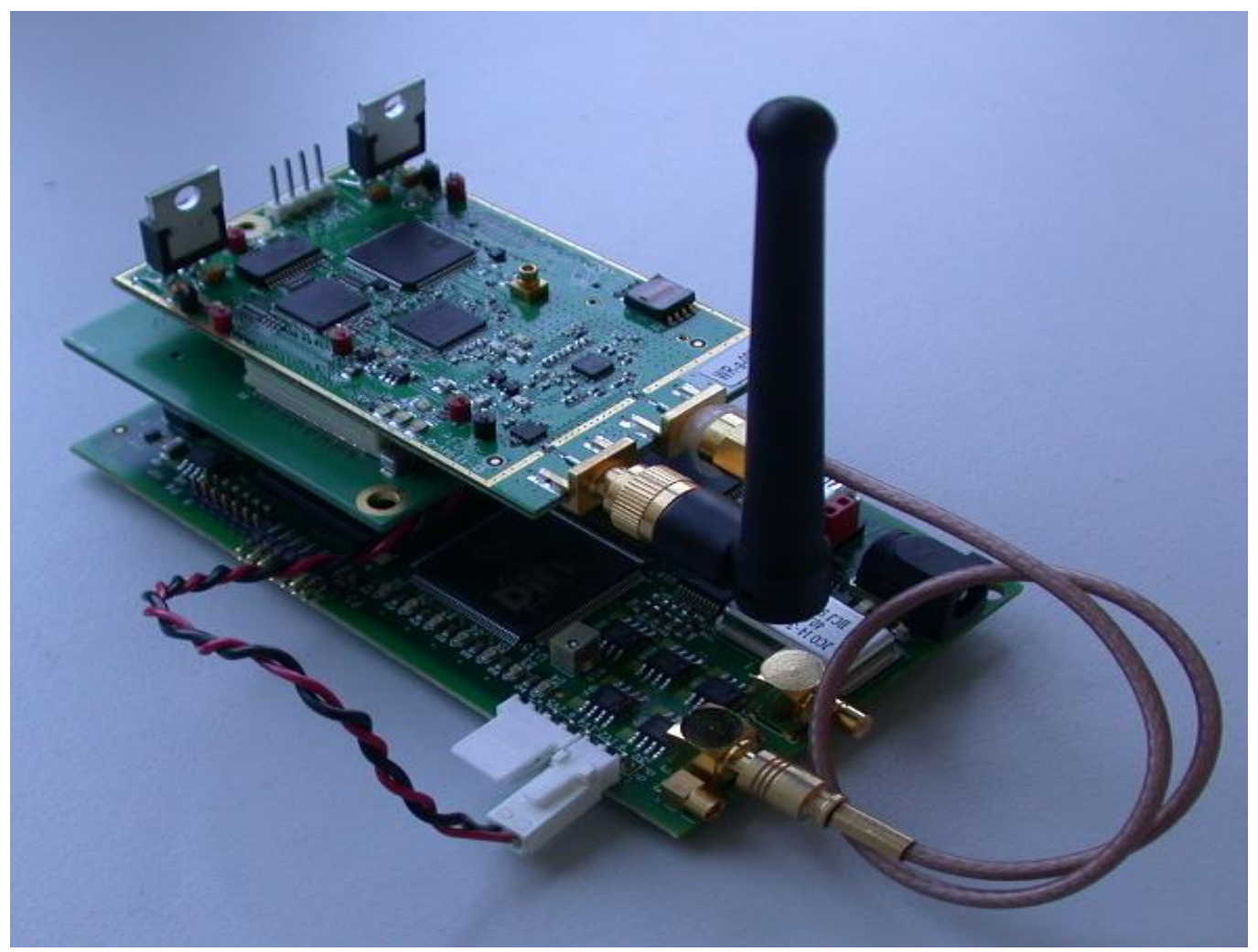

- ▶ Introduction
- ▶ Purpose of imec's Sensing Engine
- ▶ Overview of the different components
- ▸ **Different modes of operation**
	- Specifications
	- Generated output
- ▶ Configuration and control
- ▸ Examples of usage
- ▸ Hands-on / demonstration

#### ▸ FFT-sweep

- Full Analog Frontend frequency range
	- 500 MHz 6 GHz for Scaldio
	- $-$  2.4 GHz 2.5 GHz and 4.9 GHz 5.875 GHz for WARP Radio board
- 128-points hardware accelerated FFT for each 20 MHz subband ("channel")
- $-$  Programmable RX gain
- ▸ Output:
	- Power value in dBm
	- 128 bins per channel

#### ▸ WLAN-G

- $-$  IEEE 802.11g power assessment
	- $\blacksquare$  14 channels
	- **Accumulated power value for x samples**
- $-$  Fast reconfiguration and "processing"
- $-$  Programmable RX gain
- Programmable threshold

#### ▸ Output:

- 1 power value per channel
- $-$  Binary comparison to threshold

- ▸ WLAN-A
	- IEEE 802.11a power assessment
		- 23 channels
		- **Accumulated power value for x samples**
	- $-$  Fast reconfiguration and "processing"
	- $-$  Programmable RX gain
	- Programmable threshold

#### ▸ Output:

- 1 power value per channel
- $-$  Binary comparison to threshold

- ▸ Zigbee
	- $-$  IEEE 802.15.4 power assessment
		- **16 channels**
		- **Accumulated power value for x samples**
	- $-$  Fast reconfiguration and "processing"
	- $-$  Programmable RX gain
	- Programmable threshold

#### ▸ Output:

- 1 power value per channel
- $-$  Binary comparison to threshold

- ▶ Introduction
- ▶ Purpose of imec's Sensing Engine
- ▸ Overview of the different components
- ▶ Different modes of operation
	- Specifications
	- Generated output
- ▸ **Configuration and control**
- ▸ Examples of usage
- ▸ Hands-on / demonstration

# **CONFIGURATION AND CONTROL**

See the imec sensing engine manual:

<http://www.crew-project.eu/portal/imecdoc>

How to use it in wilab2:

[http://www.crew-project.eu/content/imec](http://www.crew-project.eu/content/imec-sensing-engine-w-ilabt-zwijnaarde-testbed)[sensing-engine-w-ilabt-zwijnaarde-testbed](http://www.crew-project.eu/content/imec-sensing-engine-w-ilabt-zwijnaarde-testbed)

- ▶ Introduction
- ▶ Purpose of imec's Sensing Engine
- ▸ Overview of the different components
- ▶ Different modes of operation
	- Specifications
	- Generated output
- ▶ Configuration and control
- ▸ **Examples of usage**
- ▸ Hands-on / demonstration

# **STANDALONE DEMO 1 SPECTRUM SWEEPING**

### Wide-range frequency running on DIFFS and SCALDIO

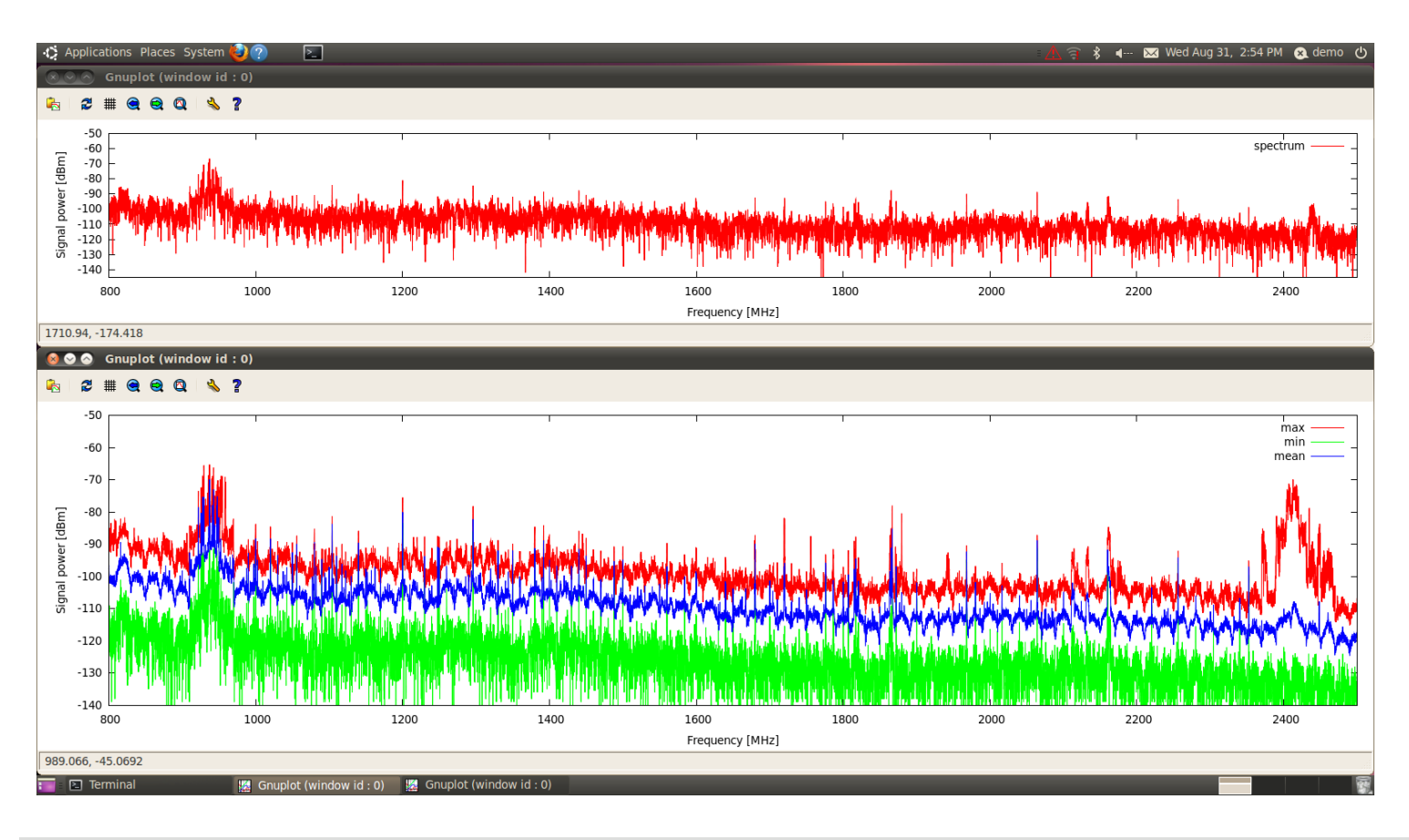

imec

#### © IMEC 2014

### **STANDALONE DEMO 2 DVB-T SENSING**

DVB-T band sensing running on DIFFS and SCALDIO (multiple DVB-T modes 2k/8k)

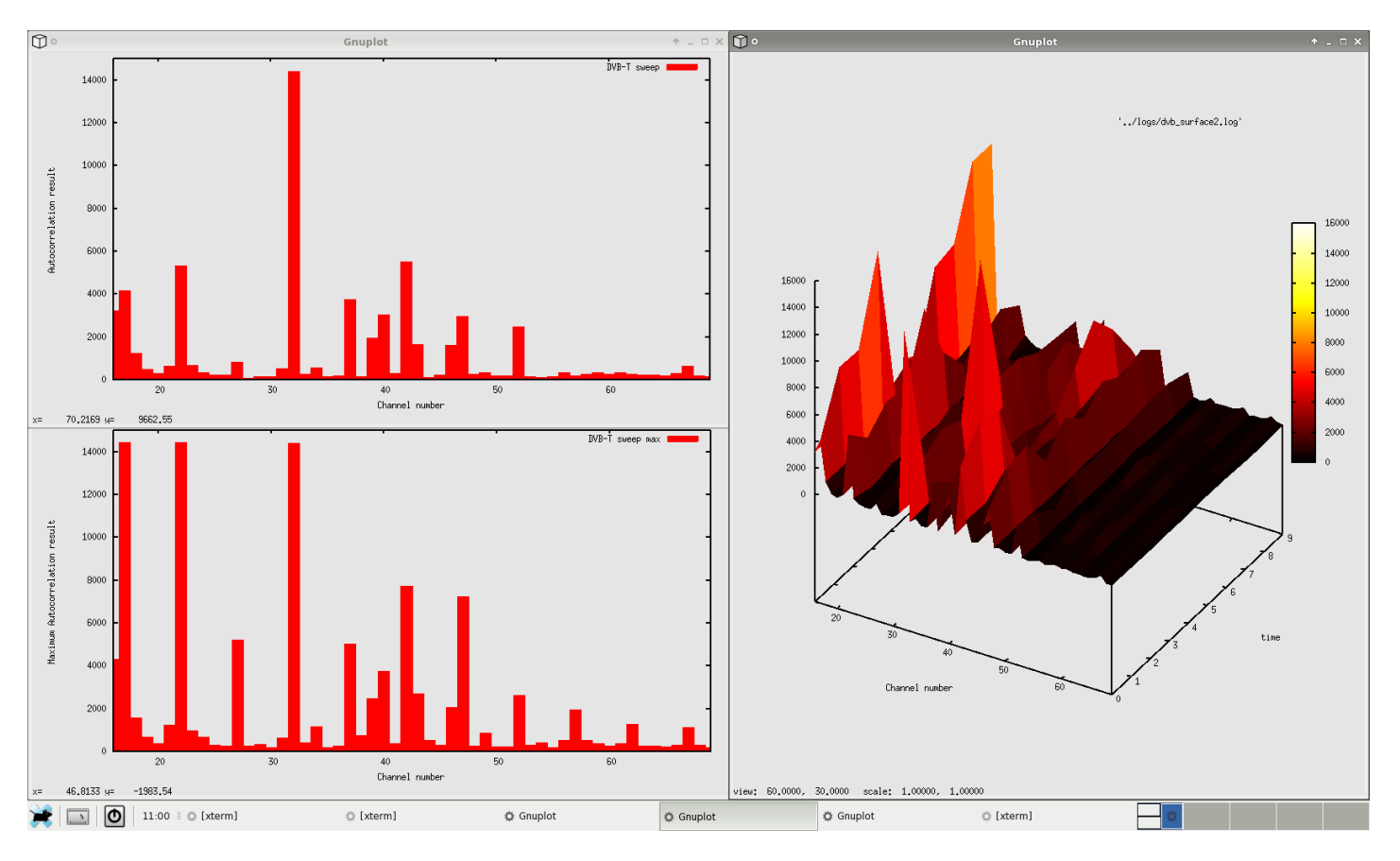

imec

#### © IMEC 2014

- ▶ Introduction
- ▶ Purpose of imec's Sensing Engine
- ▸ Overview of the different components
- ▶ Different modes of operation
	- Specifications
	- Generated output
- ▶ Configuration and control
- ▸ Examples of usage
- ▸ **Hands-on / demonstration**

# **HANDS-ON / DEMONSTRATION**

Will be demonstrated as part of the iMinds training section in the next session.

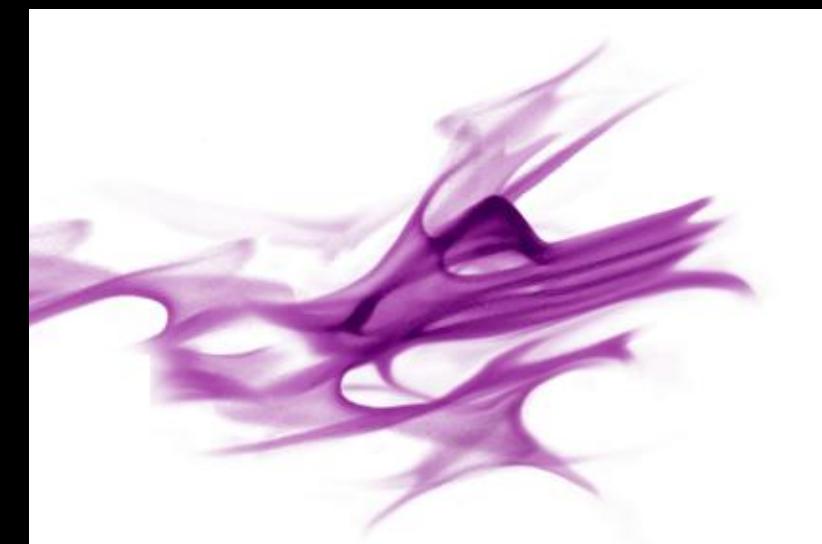

### THE IMEC SENSING: AN INTRODUCTION

**QUESTIONS?**

**REMARKS / FEEDBACK**

hans.cappelle@imec.be

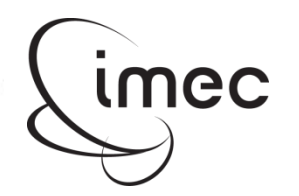